### **E-Mail Template verwenden**

The e-mail format used for sending a support case can be customized if required.. To do so, a file named Mail.template must be created in the application directory. An alternative path can be specified in IBI-helpMe Admin under Distribution > E-Mail content template path. The character encoding of the file must be set to UTF-8.

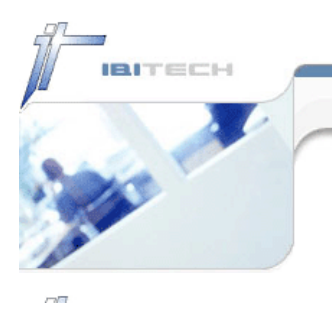

# Placeholder

The contents of the file can be freely determined by the user. Placeholders are used to insert the information that has been determined, as well as the user entries. The format of the placeholders is as follows:

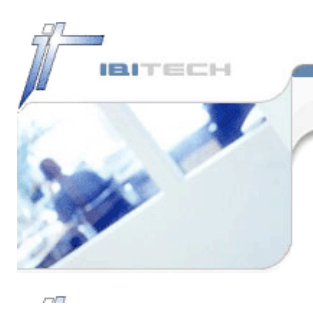

# Input fields

### **Single Values**

The placeholder is replaced with the content of the input field.

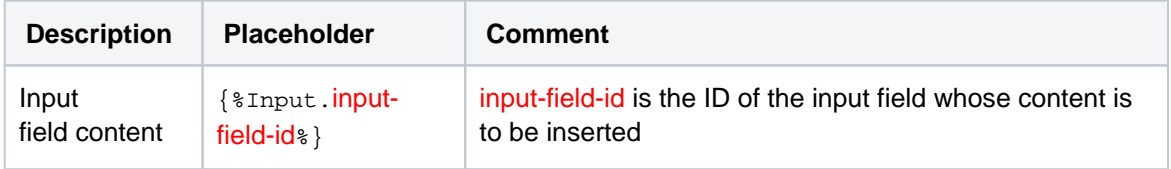

### **All Values**

The placeholder is replaced by a list of all input field contents including the ID as heading.

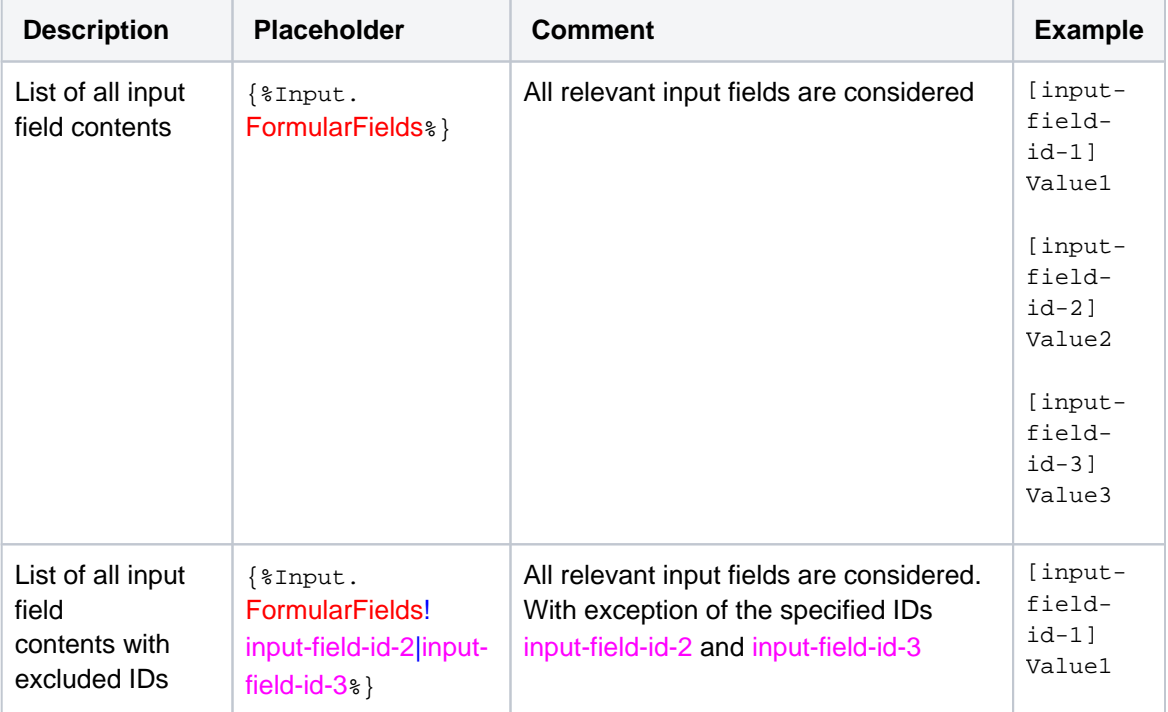

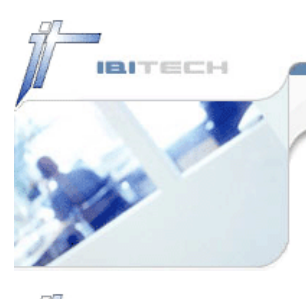

## Information to be transmitted

## **Single values**

#### **Local information**

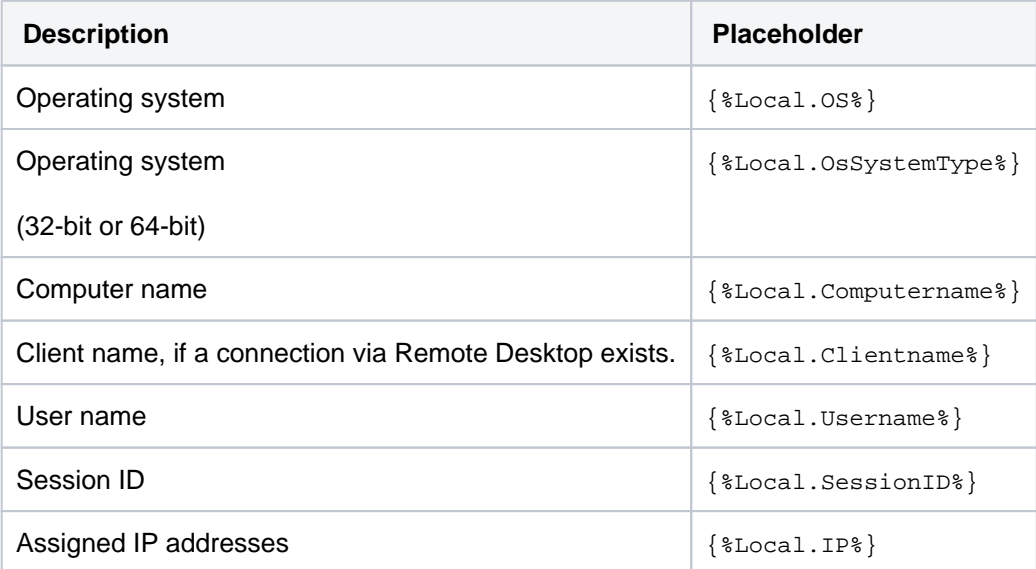

### **Active Directory information**

All readable ActiveDirectory attributes for the user and the computer can be supplied. The placeholder in this case is structured as follows:

- 1.  $\frac{6}{6}$
- 2. ActiveDirectory
- 3. [point]
- 4. Source: User (User) or computer (Computer)
- 5. [point]
- 6. Name of the attribute
- 7. %}

#### Example

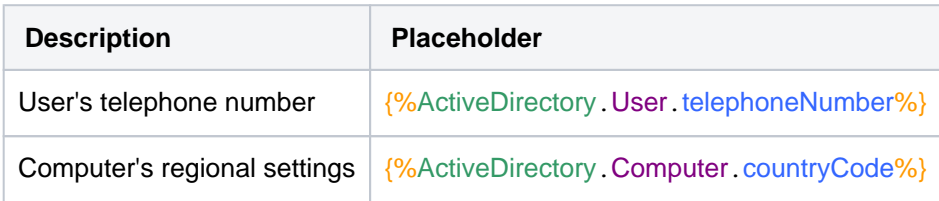

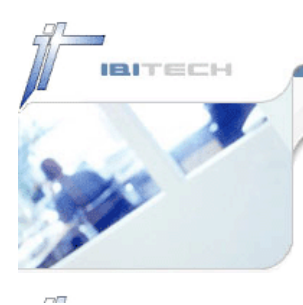

### **All values**

The placeholder is replaced by a list of all information to be transmitted that was specified in the IBI-helpMe Admin, including its ID as a heading.

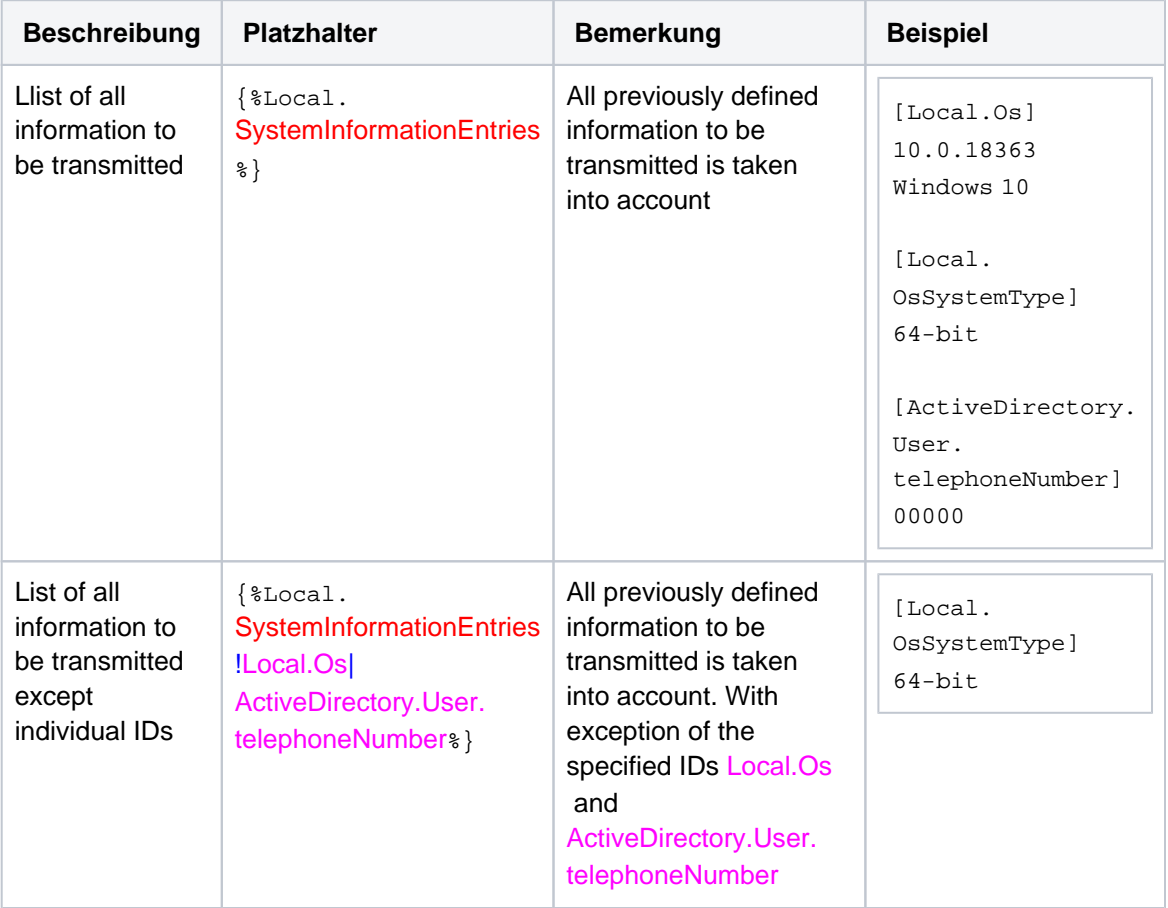

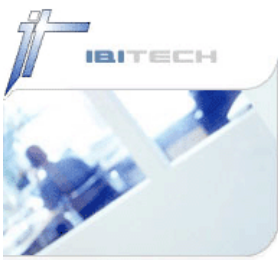

# Content of a template

#### **Default template**

{%Input.description%}

---

{%Local.SystemInformationEntries%}

{%Input.FormularFields!description%}

#### **XML**

<data>

 <description>{%Input.Description%}</description> <computername>{%Local.Computername%}</computername> <mail>{%ActiveDirectory.User.mail%}</mail>

</data>